## Package 'gson'

March 7, 2023

Title Base Class and Methods for 'gson' Format

Version 0.1.0

Description Proposes a new file format ('gson') for storing gene set and related information, and provides read, write and other utilities to process this file format.

Imports jsonlite, methods, rlang, stats, tidyr, utils

ByteCompile true

License Artistic-2.0

Encoding UTF-8

RoxygenNote 7.2.3

NeedsCompilation no

Author Guangchuang Yu [aut, cre, cph] (<<https://orcid.org/0000-0002-6485-8781>>)

Maintainer Guangchuang Yu <guangchuangyu@gmail.com>

Repository CRAN

Date/Publication 2023-03-07 04:20:02 UTC

### R topics documented:

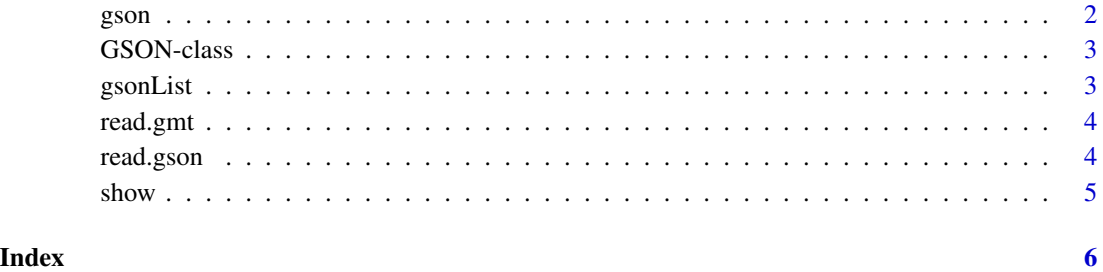

1

<span id="page-1-0"></span>

#### Description

construct a 'GSON' object

#### Usage

```
gson(
  gsid2gene,
 gsid2name = NULL,
  gene2name = NULL,
  species = NULL,
  gsname = NULL,
 version = NULL,
  accessed_date = NULL,
 keytype = NULL,
  info = NULL
)
```
#### Arguments

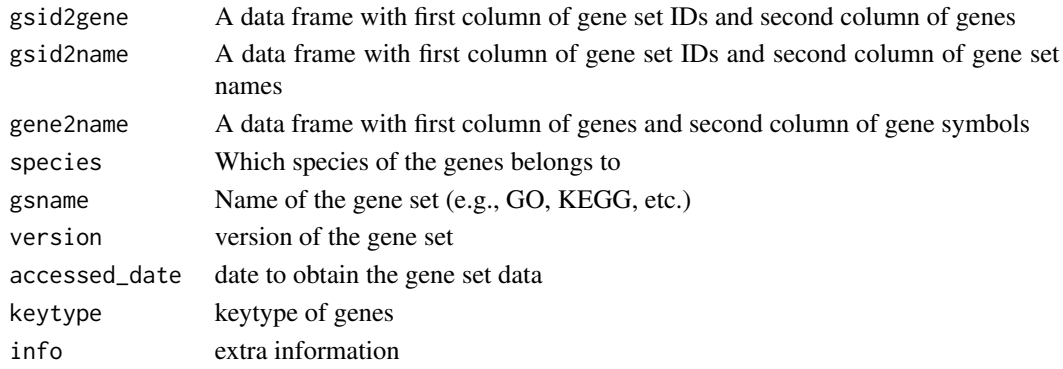

#### Value

A 'GSON' instance

#### Examples

```
wpfile <- system.file('extdata', "wikipathways-20220310-gmt-Homo_sapiens.gmt", package='gson')
x <- read.gmt.wp(wpfile)
gsid2gene <- data.frame(gsid=x$wpid, gene=x$gene)
gsid2name <- unique(data.frame(gsid=x$wpid, name=x$name))
species <- unique(x$species)
version <- unique(x$version)
gson(gsid2gene=gsid2gene, gsid2name=gsid2name, species=species, version=version)
```
<span id="page-2-0"></span>

#### Description

Class "GSON" This class represents gene set information.

#### Slots

gsid2gene data.frame with two columns of 'gsid' and 'gene' gsid2name data.frame with two columns of 'gsid' and 'name' gene2name data.frame with two columns of 'gene' and 'name' species species of the annotation gsname gene set name, e.g., GO, KEGG version version of the gene set accessed\_date time to obtain the gene set data keytype keytype of genes info extra information

#### Author(s)

Guangchuang Yu <https://yulab-smu.top>

gsonList *construct a 'GSONList' object*

#### Description

construct a 'GSONList' object

#### Usage

gsonList(...)

#### Arguments

... input GSON objects

#### Value

A 'GSONList' instance

<span id="page-3-0"></span>read.gmt *read.gmt*

#### Description

parse gmt file to a data.frame

#### Usage

```
read.gmt(gmtfile)
```
read.gmt.wp(gmtfile, output = "data.frame")

#### Arguments

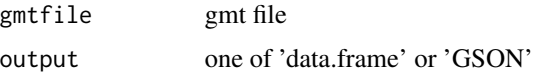

#### Value

data.frame

#### Author(s)

Guangchuang Yu

read.gson *read and write gson file*

#### Description

read and write gson file

#### Usage

read.gson(file)

write.gson $(x,$  file =  $"")$ 

#### Arguments

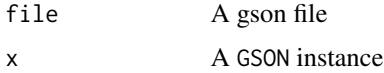

#### <span id="page-4-0"></span> $s$ how  $5$

#### Value

A GSON instance

#### Examples

```
wpfile <- system.file('extdata', "wikipathways-20220310-gmt-Homo_sapiens.gmt", package='gson')
x \leq read.gmt.wp(wpfile, output = "GSON")
f = tempfile(fileext = '.gson')
write.gson(x, f)
read.gson(f)
```
show *show method*

#### Description

show method for GSON instance

#### Usage

show(object)

#### Arguments

object A GSON object

#### Value

message

#### Author(s)

Guangchuang Yu <https://yulab-smu.top>

# <span id="page-5-0"></span>Index

∗ classes GSON-class, [3](#page-2-0)

gson, [2](#page-1-0) GSON-class, [3](#page-2-0) gsonList, [3](#page-2-0)

read.gmt, [4](#page-3-0) read.gson, [4](#page-3-0)

show, [5](#page-4-0) show,GSON-method *(*GSON-class*)*, [3](#page-2-0)

write.gson *(*read.gson*)*, [4](#page-3-0)